## ibec\_DeleteFile

Erases the file from the disk.

## **Description**

The ibec\_DeleteFile function erases the file named by FileName from the disk. If the file cannot be deleted or does not exist, the function returns False.

## **Syntax**

```
function ibec_DeleteFile(FileName : string): Boolean;
```

## **Example**

```
execute IBEBlock
as
begin
  FileName = 'C:\mydata.txt';
  if (ibec_FileExists(FileName)) then
    ibec_DeleteFile(FileName);
end
```

From:

http://ibexpert.com/docu/ - IBExpert

Permanent link:

 $http://ibexpert.com/docu/doku.php?id=05-ibexpert-ibeblock-functions:05-03-file-functions:ibec\_deletefile-functions:05-03-file-functions:ibec\_deletefile-functions:ibec\_deletefile-functions:ibec_deletefile-functions:ibec_deletefile-functions:ibec_delet$ 

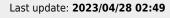

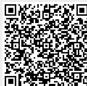